## **Main Menu UI**

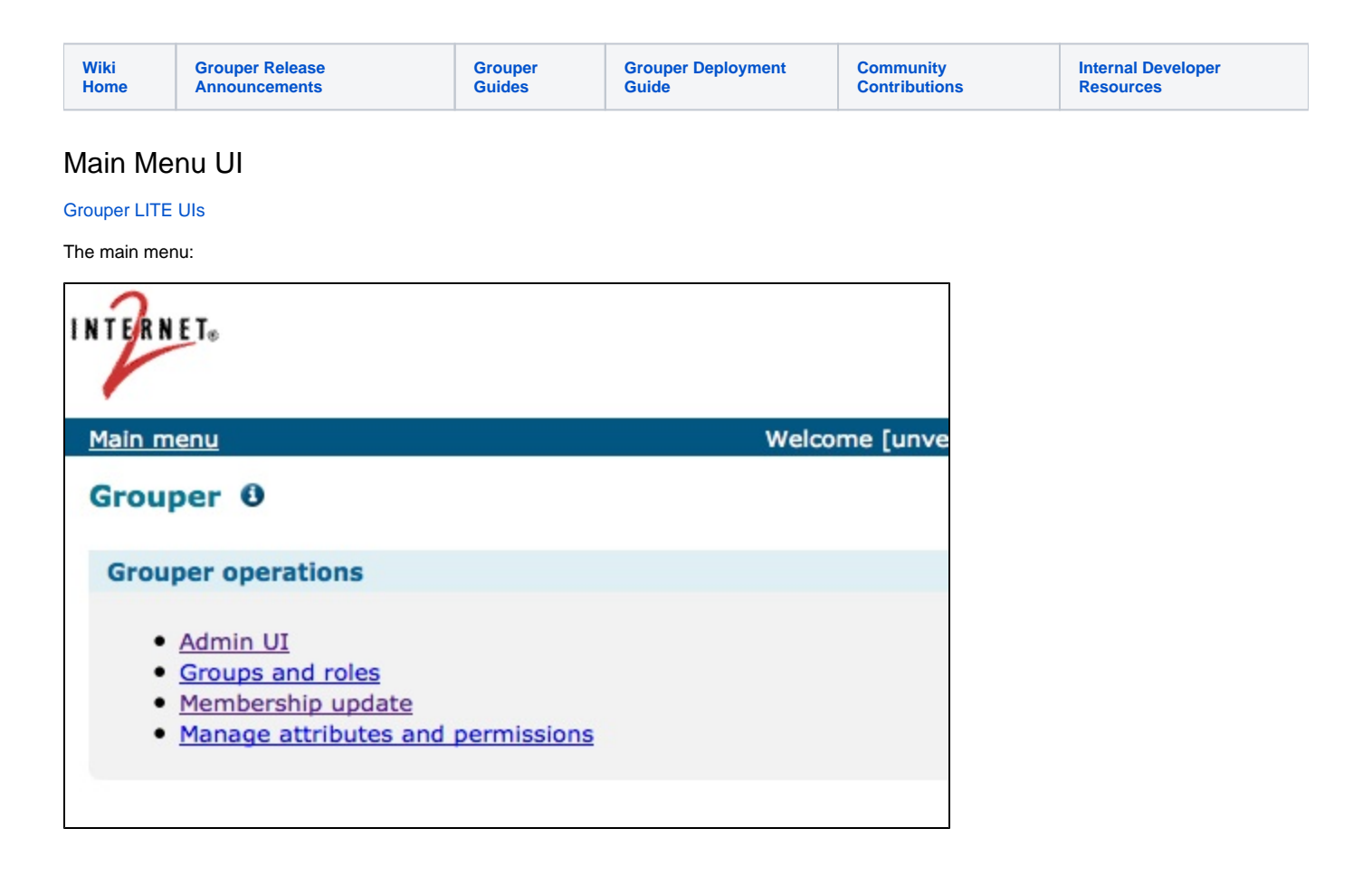